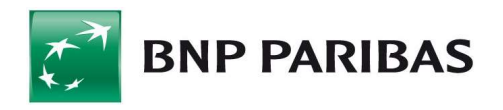

Приложение № 1/ Appendix No. 1 к Договору «Клиент-Банк» / to the "Client-Bank" Agreement

# ПРАВИЛА ЭЛЕКТРОННОГО ДОКУМЕНТООБОРОТА С ИСПОЛЬЗОВАНИЕМ СИСТЕМЫ «КЛИЕНТ-БАНК»

/ RULES OF THE ELECTRONIC DOCUMENT FLOW WITH THE USE OF THE "CLIENT-BANK" SYSTEM

#### 1. ТЕРМИНЫ 1. TERMS

В настоящих Правилах нижеприведенные термины имеют следующие значения: following meanings:

Администратор – Пользователь, наделенный правом управлять настройками Системы Клиент-Банк.

Встроенный бланк – структурированная форма ЭД, доступная в Системе Клиент-Банк для формирования и передачи ЭД Клиента.

Договор – договор «Клиент-Банк» между Клиентом и Банком, приложением к которому являются настоящие Правила.

Договор о банковских услугах – договор(ы) банковского счета и иные договоры, заключенные между Банком и Клиентом, предусматривающие использование Системы Клиент-Банк при оказании Банком Клиенту соответствующих услуг.

Документы – включает любые договоры, письма, заявки, формы, требования, справки, сообщения и информацию и иные документы.

Законодательство – законодательство Российской Федерации, включая все применимые подзаконные акты.

Ключ Пользователя – электронный ключ, предоставляющий доступ Пользователю к Системе Клиент-Банк и не поддерживающий право ЭП.

Ключ ЭП – уникальная последовательность символов, предназначенная для создания ЭП.

In these Rules, the following terms shall have the

Авторизация – заверение ЭД с использованием ЭП. Authorization means certification of ED with ES.

Administrator means a User with the right to manage the Client-Bank System settings.

Embedded form means a structured form of ED, available in the Client-Bank System to draft and transfer ED of the Client.

Agreement means the "Client-Bank" Agreement between the Client and the Bank with the Rules being an appendix thereto.

Agreement on bank services means agreement(s) of the bank account and other agreements, entered into between the Bank and the Client, providing the usage of the Client-Bank System in line of rendering of respective services to the Client by the Bank.

Documents include any agreements, letters, applications, forms, requests, statements, messages and information and other documents.

Law means the legislation of the Russian Federation, including all applicable subordinated acts.

User Key – an electronic Key providing access to User to the Client-Bank System, while not supporting the right of ES.

Ключи – Ключ Пользователя, Ключ ЭП, Носитель. Keys mean the User Key, ES Key, Electronic storage device.

> ES Key is a unique sequences of symbols for creation of the ES.

Компрометация ключа - утрата доверия к тому, что используемые Ключи обеспечивают безопасность информации. К событиям, связанным  $\mathbf{c}$ Компрометацией ключей относятся, включая, но не ограничиваясь, следующие:

- (а) утрата Ключей;
- (b) yrpara Ключей  $\mathbf c$ последующим их обнаружением;
- (с) увольнение работников, имевших доступ к ключевой информации, или смена лин. обладающих правом подписи ЭД;
- (d) нарушение правил хранения и уничтожения (после окончания срока действия) Ключа;
- утечку (e) возникновение подозрений на информации или ее искажение в Системе Клиент-Банк:
- (f) случаи, когда нельзя достоверно установить, что произошло с Ключами (в том числе случаи, когда Ключ вышел из строя и доказательно не опровергнута возможность того, что данный факт произошел  $\overline{R}$ результате несанкционированных действий третьих лиц).

Контролер - Пользователь, наделенный правом верификации и отмены ЭД до Авторизации.

Логин - комбинация букв и/или цифр, заданная Банком индивидуально для каждого Пользователя, которую необходимо ввести Пользователю для входа в Систему Клиент-Банк.

Носитель - персональное средство идентификации, необходимое для входа Пользователя в Систему Клиент-Банк Авторизации, являющееся  $\mathbf{u}$ собственностью Банка и предоставляемое Клиенту во временное пользование для доступа к Системе Клиент-Банк.

Оператор - Пользователь наделенный правом доступа к Системе Клиент-Банк, создания, изменения или удаления ЭД.

Открытый ключ электронного Ключа Пользователя - криптографический ключ, который взаимно-однозначным соответствием связан  $\mathbf c$ соответствующим Секретным ключом электронного Ключа Пользователя.

Key compromise means loss of confidence that the Keys ensure the information security. Events, connected with the Key compromise, include the following, but not limited to:

- (a) loss of the Keys;
- loss of the Keys with their following detection; (b)
- $(c)$ dismissal of employees, having access to the key information or changing persons with the right to sign the ED;
- violation of the storage and destruction rules (after  $(d)$ expiry date) of the Key;
- suspicion of information leakage or its corruption  $(e)$ in the Client-Bank System;
- cases when it is impossible to properly detect what  $(f)$ happened with the Keys (including cases when the Key broke down and it is impossible to convincingly argue that this fact occurred due to unauthorized actions of third parties).

**Controller** means a User with the right to verify and cancel ED before Authorization.

Login is a combination of letters and/or numbers, set by the Bank individually for each User, which should be entered by the User to get access to the Client-Bank System.

Electronic storage device is a personal identification equipment required for the User, for authentication and Authorization in the Client-Bank System, owned by the Bank and provided to the Client for temporary use to access the Client-Bank System.

**Operator** means a User with the right to access the Client-Bank System, create, change and delete the ED.

Open Key of electronic User Key - a cryptographic key, which is connected with the relevant Secret key of electronic User Key through special mathematics.

Открытый ключ ЭП - криптографический ключ, который взаимно-однозначным соответствием связан с соответствующим Секретным ключом ЭП.

Пароль - комбинация букв и/или цифр, заданная Пользователем или Администратором, как OH определен в Правилах, и используемая для входа в Систему Клиент-Банк, при этом первоначальный пароль создается и предоставляется Банком.

Подписант - Пользователь со стороны Клиента, уполномоченный на подписание ЭД в Системе Клиент-Банк с помощью ЭП на основании формы «Уполномоченные лица» и/или иной доверенности от имени Клиента

Пользователь - каждый из лиц, указанных в Списке Пользователей, включая Оператора, Подписанта, Контролера и Администратора, уполномоченный на использование Системы Клиент-Банк на основании Протокола ЭП и/или Протокола Ключа Пользователя.

ПИН - специально заданная комбинация цифр для получения доступа к Носителю.

Правила - настоящие правила электронного документооборота с использованием Системы Клиент-Банк, в редакции опубликованной на сайте Банка, являющиеся неотъемлемым приложением к Договору.

Протокол ЭП - ЭД или документ на бумажном носителе в соответствии с Приложением 3 к Договору, содержащий информацию об открытом ключе ЭП в шестнадцатеричном виде для проверки подлинности Ключа, и данные о владельце Ключа, подписанный Пользователем. Уполномоченным пином  $\mathbf{H}$ заверенный печатью Клиента.

Протокол Ключа Пользователя - ЭД или документ на бумажном носителе в соответствии с Приложением 4 к Договору, содержащий информацию об открытом ключе электронного ключа пользователя  $\, {\bf B}$ шестнадцатеричном виде для проверки подлинности Ключа, и данные о владельце Ключа, подписанный Пользователем. Уполномоченным лином  $\overline{M}$ заверенный печатью Клиента.

Рабочее место - оборудование, удовлетворяющее требованиям программно-техническим  $\mathbf{K}$  Open Key of ES Key - a cryptographic key, which is connected with the relevant Secret key of ES Key through special mathematics.

**Password** is a combination of letters and/or numbers. provided by the User or the Administrator, as specified in the Rules, and used to enter the Client-Bank System. The initial password is generated and provided by the Bank.

Signer is a User from the Client's side, authorized to sign ED in the Client-Bank System with the ES under the "Authorized persons" form and/or another power of attorney issued on behalf of the Client.

User means any person, specified in the List of Users, including the Operator, Signer, Controller and Administrator, authorized to operate the Client-Bank System in accordance with ES Protocol and/or User Key Protocol

PIN means a specially generated combination of numbers to get access to the Electronic storage device.

Rules mean this rules of electronic document flow with the use of the Client-Bank System in the version, published on the web-site of the Bank and being an integral part of the Agreement.

ES Protocol means ED or a hard copy document in accordance with the Annex 3 to the Agreement, containing the information about an open key of ES Key in a hexadecimal format, intended for the ES verification, as well as - ES Key owner details, signed by this User and the respective Authorized person, certified by the seal of the Client.

User Key Protocol means ED or a hard copy document in accordance with the Annex 4 to the Agreement, containing the information about an open key of electronic User Key in a hexadecimal format, intended for the User Key verification, as well as - User Key owner details, signed by this User and the respective Authorized person, certified by the seal of the Client.

Workstation means the equipment complying with the software and hardware requirements of the Client-Bank System on the Client's side, listed in article 12 of the Rules.

функционированию Системы Клиент-Банк на стороне Клиента, перечисленным в статье 12 Правил.

Рабочий день – любой день, в который банки открыты для проведения операций (кроме установленных выходных дней и нерабочих праздничных дней) в Российской Федерации, в рамках рабочего времени и графика работы Банка и условий Договоров о банковских услугах, информация о которых предоставляется в Системе Клиент-Банк.

Распоряжение – Распоряжение по Счету Клиента, оформленное с использованием Системы Клиент-Банк.

Система Клиент-Банк – автоматизированная система «Клиент-Банк», позволяющая осуществлять электронный документооборот между Банком и Клиентом и дистанционное банковское обслуживание (интернет-банкинг).

Список Пользователей (СП) – список лиц, уполномоченных на использование Системы Клиент-Банк, составленный Клиентом в соответствии с Приложением № 2 к Договору и направленный в виде ЭД, подписанного ЭП, или документа на бумажном носителе, подписанного Уполномоченным лицом и заверенного печатью Клиента.

Секретный ключ – Секретный ключ шифрования, Секретный ключ электронной подписи и Секретный ключ Пользователя.

Секретный ключ шифрования криптографический ключ, который хранится Пользователем и Сторонами Договора в тайне и используется для шифрования данных.

Уполномоченное лицо – лицо, уполномоченное действовать от имени Клиента (в том числе в отношении ЭД Клиента) на основании закона, уставных документов, доверенности или иных подтверждающих документов;

Электронный документ (ЭД) – документ, представленный в электронной форме в виде файла или записи базы данных, подготовленный, хранящийся и/или переданный с помощью Системы Клиент-Банк.

Электронная подпись (ЭП) – реквизит ЭД, полученный в результате криптографического Business day means any day on which banks are open for transactions (except for the established weekends and nonworking public holidays) in the Russian Federation, within the working hours and schedule of the Bank and Agreements on bank services, information of which is available in the Client-Bank System.

Instruction means an Instruction to the Client's Account, created in the Client-Bank System.

Client-Bank System means an automatic "Client-Bank" System enabling the electronic document flow between the Bank and the Client and remote banking services (online banking).

List of Users - a list of persons, authorized to use the Client-Bank System, drafted by the Client in accordance with Appendix No.2 to this Agreement and provided to the Bank as the ED signed by ES or in a hard copy signed by the Authorized person and bearing the stamp of the Client.

Secret Key means User Secret Key, Secret ES and Secret Encryption Key

Secret Encryption Key - a cryptographic key that is kept in secret by a User and the Parties to the Agreement and used for encryption.

Authorized person is a person, authorized to act on behalf of the Client (including with respect to the ED of the Client) in accordance with the law, charter documents, power of attorney or other documentary supports.

Electronic document (ED) means a document issued in the e-form as a file or a record of the database, prepared, stored and/or transferred via the Client-Bank System.

Electronic signature (ES) is an ED element, obtained as a result of cryptographic transformation of the information преобразования информации с использованием Ключа ЭП, позволяющий определить лицо, подписавшее ЭД, обнаружить факт внесения изменений в ЭД после момента его подписания, а также установить отсутствие искажения информации в ЭД. Электронная подпись в смысле настоящего Договора является неквалифицированной усиленной электронной подписью в соответствии с Законодательством, если в Договоре не указано иное.

Иные термины, используемые и не определенные в настоящих Правилах, имеют значение, данное им в действующем договоре банковского счета между Банком и Клиентом (если имеется).

- 2. ОБШИЕ ПОЛОЖЕНИЯ
- $2.1.$ Лля электронного 2.1. организации документооборота Банк предоставляет Клиенту программное обеспечение, которое устанавливается на персональном компьютере Клиента, отвечающем требованиям к Рабочему месту, изложенным в статье 12 настоящих Правил.
- $2.2.$ Обмен ЭД осуществляется ежедневно 24 часа в 2.2. сутки. Обработка ЭД Банком осуществляется в Рабочие дни.
- $2.3.$ Защита данных при передаче, а также защита их 2.3. подлинности и целостности, осуществляется криптографической средствами зашиты информации (СКЗИ). Заключение Клиентом Договора означает его согласие с тем, что указанных выше использование средств криптографии является достаточным для обеспечения защиты передаваемых данных, поллинности  $\overline{u}$ нелостности ЭД. Вышеуказанное согласие Клиента считается полученным Банком также при отсутствии извещения Клиента о намерении расторгнуть Договор в течение 3 (трех) Рабочих дней с даты уведомления Клиента о внесении изменений в СКЗИ.
- 2.4. Информация о Пользователях и их ролях в 2.4. Системе Клиент-Банк устанавливаются Банком в соответствии со Списком Пользователей (СП). Пользователи могут иметь следующие роли: Администратор, Оператор, Подписант и Системы Клиент-Банк, Контролер. Допустимо

with the ES Key enabling to detect the person that signed the ED and track changes of the ED after its signature, as well as to prove absence of data corruption in the ED. The electronic signature as referred to in the Agreement is the enforced encrypted non-certified electronic signature in accordance with the Law, unless otherwise specified in the Agreement.

All terms used and not defined in this Rules have the meaning given to them in the effective bank account agreement between the Bank and the Client (if any).

## 2. GENERAL PROVISIONS

- For establishing electronic document flow, the Bank provides the Client with the software to be installed on the personal computer of the Client that meets the requirements to the Workstation specified in article 12 of these Rules.
- Exchange of EDs is performed 24 hours a day. The Bank processes ED within Business days.
- Data protection during transferring, as well as its authenticity and consistency is performed via cryptographic information protection facility (CIPF),. Entering into the Agreement by the Client means that it agrees that the use of the abovementioned means of cryptography is sufficient to protect the data transferring, the ED authenticity and consistency. The abovementioned consent of the Client is also deemed obtained by the Bank in the absence of the Client notice on its intention to terminate the Agreement within 3 (three) Business days from the date of notification of the Client on amendments of CIPF.
- The information about the Users and their roles in the Bank-Client Client-Bank System is set by the Bank in accordance with the List of Users. The Users may have the following roles: Administrator, Operator, Signer and Controller. The combination of the roles of Operator and Signer; Operator and

совмещение ролей: Оператор и Подписант; Оператор  $\mathbf{H}$ Администратор; Оператор, Подписант и Администратор. Телефон и электронная почта, указанные в СП, должны быть уникальными для каждого Пользователя.

- $2.5.$ Лица, указанные в соответствующих разделах СП в качестве Подписантов, наделяются соответствующим правом подписи ЭД Клиента.  $K$  $C\Pi$ прилагаются документы, подтверждающие полномочия этих лиц на подписание соответствующих ЭД, если такие документы не были представлены в Банк ранее.
- $2.6.$ В случае истечения срока действия полномочий Подписанта, Клиент представляет в Банк документы, подтверждающие продление полномочий (если применимо). Если на дату истечения срока полномочий отсутствуют необходимые подтверждающие документы, право ЭП такого лица временно блокируется в Системе Клиент-Банк до предоставления необходимых подтверждающих документов или до получения обновленного СП, из которого исключено такое лицо. В случае предоставления обновленного  $C\Pi$ Пользователи, указанные таком He  $\, {\bf B}$ обновленном СП, удаляются из Системы Клиент-Банк.
- $2.7.$  $\mathbf{R}$ пелях лополнительной зашиты  $_{\text{OT}}$ несанкционированного направления в Банк ЭД Клиента, последний  $OT$ имени может ограничить передачу ЭД по IP и/или MACадресам. Для этого Клиент представляет в Банк соответствующую заявку на бумажном носителе, подписанную Уполномоченным лицом. указанной Исполнение заявки осуществляется в течение 5 (пяти) Рабочих дней с даты ее получения Банком.
- $28$ Если иное специально не установлено могут быть Правилами, заявки Клиента представлены в Банк в электронном виде с Системы Клиент-Банк использованием (подписанные Подписантом), или на бумажном носителе (полписанные Уполномоченным лицом). Если иное не указано в настоящих Правилах, заявки обрабатываются Банком не позднее следующего Рабочего дня с даты их получения Банком.

Administrator; Operator, Signer, Administrator allowed. Telephone and email specified in the List of Users shall be unique for each User.

- $2.5.$ The persons, specified in the respective sections of the List of Users as Signers are entitled to sign the respective Client's ED. The documents confirming the authority of these persons to sign the respective ED, shall be enclosed to the List of Users, unless these documents were not provided to the Bank before.
- $2.6.$ Upon expiry of the Signer' authorities, the Client shall submit to the Bank the documents confirming prolongation of the authorities (if applicable). If on the expiry date the required confirmation documents are not provided, the ES right of such person shall be temporarily blocked in the Client-Bank System until the required documents are provided or the updated List of Users is received where the respective person is excluded. If the updated List of Users is provided, the Users who are not listed in the updated List of Users shall be deleted from the Client-Bank System.
- For the purposes of further protection against 2.7. unauthorized ED submission to the Bank on behalf of the Client, the latter may limit the ED transfer via IP and/or MAC-addresses. For this purpose, the Client submits to the Bank a respective request in hard copy, signed by the Authorized person. The above request shall be performed within 5 (five) Business days from the date of its receipt by the Bank.
- Unless otherwise specified by the Rules the Client's 2.8. requests may be submitted to the Bank electronically via the Client-Bank System (singed by Signer), or in hard copy (signed by Authorized person). Unless otherwise specified by the Rules the requests shall be processed by the Bank not later than the next Business day from the date of their receipt by the Bank.
- 2.9. Банк осуществляет хранение всех ЭД, полученных/направленных Клиенту, в течение пяти лет с момента их получения/отправления, если иное не требуется Законодательством или Договором о банковских услугах.
- 2.10. При необходимости Клиенту может быть предоставлен доступ к дополнительному функционалу Системы Клиент-Банк, о котором Стороны договариваются отдельно.

## 3. ПОЛКЛЮЧЕНИЕ И НАЧАЛО РАБОТЫ В СИСТЕМЕ КЛИЕНТ-БАНК

- 3.1. Полключение Клиента к Системе Клиент-Банк регистрация  $\, {\bf B}$ ней Пользователей  $\mathbf{M}$ осуществляется после заключения Договора и представления Клиентом в Банк СП и документов, требуемых в соответствии с банковскими правилами для удостоверения личности всех Пользователей и подтверждения полномочий всех Подписантов, указанных в  $C\Pi$ . если такие документы нe были представлены в Банк ранее.
- $3.2.$ Банк предоставляет Клиенту Носители из расчета один для каждого Пользователя. Передача Носителей осуществляется Уполномоченному лицу Клиента по акту приема-передачи. ПИНы предоставляются с соответствующим Носителем в запечатанном конверте или по электронной почте на адрес Пользователя, указанный в СП. На основании письма Клиента, представленного  $\overline{B}$ письменной форме, Банк направляет запечатанный конверт с Носителями иным способом передачи, указанным в таком письме за счет Клиента.
- Носителей  $3.3.$ После получения Клиентом Администратор Системы Клиент-Банк создаёт на данные устройства электронные Ключи Пользователей и/или Ключи ЭП. В результате создания электронных Ключей будут доступны Протоколы ЭП и/или Протоколы Ключей Пользователей. оригиналы которых необходимо оформить должным образом и
- $29$ The Bank stores all ED received from/sent to the Client within five years from the moment of receipt/sending, unless otherwise is required by the Law or the Agreement on bank services.
- 2.10. If required the Client may be granted access to the additional functionality of the Client-Bank System, which the Parties agree upon separately.

### 3. CONNECTION TO AND LAUNCH OF THE **CLIENT-BANK SYSTEM**

- 3.1 Connecting the Client to the Client-Bank System and registration of the Users therein is effected after conclusion of the Agreement and submission by the Client to the Bank of the List of Users and the documents, required by banking rules to certify the identity of all Users and confirm the authorities of Signers specified in such List of Users, if such documents were not submitted to the Bank earlier.
- После заключения Договора и получения СП  $3.2$  Upon conclusion of the Agreement and receipt of the List of Users, the Bank provides the Client with Electronic storage devices, one per User. The Electronic storage devices are handed over to the Authorized person of the Client under the deliveryacceptance act. PINs are provided with the respective Electronic storage device in the sealed envelope or by email to the email address of the User, specified in the List of Users. In accordance with the Client's letter provided in written form the Bank shall send the sealed envelope with Electronic storage device in that by other ways of transferring provided in Client's letter on Client's account.
	- 3.3 Upon receipt of the Electronic storage device by the Client, electronic User Keys and/or ES Keys shall be created on these devices by the Administrator. As a result of the creation of the electronic Keys, ES Protocols and/or User Key Protocols of the respective Keys of Users and ES will be available, it is required to provide the Bank with the hard copies of these documents in a due format in order the Bank could activate the respective Keys.

предоставить  $\overline{B}$ Банк активации лля соответствующих Ключей.

- $3.4.$ Банк не позднее 2 (двух) Рабочих дней с даты получения Протоколов ЭП и/или Протоколов Ключей Пользователей на бумажном носителе осуществляет проверку корректности  $\mathbf{M}$ электронных Ключей соответствия на содержимому электронных распечатке запросов на регистрацию данных ключей, а также соответствие подписи на распечатке образцу, заявленному Банку в Банковской карточке, паспорте, доверенности.
- $3.5.$ При положительном результате произведенной проверки Банк регистрирует электронные Ключи в соответствии с Протоколами ЭП и/или Протоколами Ключей Пользователей в Системе Клиент-Банк  $\mathbf{H}$ направляет Клиенту уведомление посредством электронной почты согласно СП.
- $3.6.$ При отрицательном результате - Банк не  $\mathbf K$ исполнению принимает полученный Протокол  $\Pi$ E и/или Протокол Ключа Пользователя, возвращает Клиенту данный документ через его ячейку в Банке и уведомляет об этом по электронной почте Пользователя, указанной в СП.
- $3.7.$ Ключи Пользователей и Ключи ЭП могут быть использованы для работы в Системе Клиент-Банк и подписания ЭД Клиента только после регистрации Банком электронных Ключей в соответствии с Протоколами ЭП и/или Протоколам Ключей Пользователей, оформленных должным образом  $\overline{u}$ предоставленных в Банк.
- $3.8.$ После завершения регистрации Банком электронных Ключей в соответствии с предоставленными Протоколами ЭП и/или Протоколами Ключей Пользователей. Пользователь. назначенный Клиентом в качестве Администратора, создает Логины и одноразовые Пароли для первичного входа в Систему Клиент-Банк для всех Пользователей Клиента.  $\Pi$ осле этого Администратор информирует Банк о создании учётных записей Пользователей, чтобы Банк завершил активацию профилей данных Пользователей.
- 3.4 The Bank within 2 (two) Business days from the date of receipt of the ES Protocols and/or User Key Protocols in hard copy verifies the correctness and matching of the electronic Keys in the hard copy with the e-request for registration of the respective Keys, as well as matching of the signature in the hard copy with the specimen signature, provided to the Bank in Bank card, passport or power of attorneys.
- 3.5 If the result of the verification is positive, the Bank registers the electronic Keys in accordance with the ES Protocols and/or User Key Protocols in the Client-Bank System and notifies the Client thereof by email specified in the List of Users.
- 3.6 If the result is negative, the Bank shall not accept the ES Protocol and/or User Key Protocol and shall return the document to the Client via its file storage in the Bank, and shall inform the User thereof via email specified in the List of Users.
- 3.7 The User Keys and ES Keys may be used to operate the Client-Bank System and sign any ED only after the Bank registered the respective electronic Keys on the basis of the ES Protocols and/or User Key Protocols provided to the Bank in a due format.
- 3.8 As soon as all the electronic Keys in accordance with the ES Protocols and/or User Key Protocols are activated by the Bank, the User having the role of the Administrator creates Logins and one-time Passwords for all the Users to enter the Client-Bank System, as soon as it is completed, the Administrator shall inform the Bank so that the Bank can complete the activation of Users' profiles.

3.9. После активации Банком профилей Пользователей Система Клиент-Банк функционирует в тестовом режиме. Документы, получаемые Банком от Клиента в рамках тестового периода, не влекут за собой возникновения обязательства со стороны Банка по их исполнению. Клиент в любой момент может осуществить запрос на перевод функционала Системы Клиент-Банк из тестового в рабочий режим путем направления в Банк данного запроса с использованием свободного формата ЭД, свидетельствующего об окончании периода тестирования и переходе на работу в режиме эксплуатации Системы Клиент-Банк в полном функционале. После получения такого сообщения Банк не позднее следующего операционного дня начинает принимать ЭД к исполнению. О факте активации функционала Системы Клиент-Банк в рабочем режиме Пользователи уведомляются по электронной почте согласно СП.

## 4. ИЗМЕНЕНИЕ СПИСКА ПОЛЬЗОВАТЕЛЕЙ

- 4.1. При изменении любой информации в СП Клиент представляет в Банк обновленный СП на бумажном носителе или через Систему Клиент-Банк и документы, указанные в п. 3.1 выше.
- 4.2. При добавлении в СП новых Пользователей Банк предоставляет Клиенту Носители из расчета один для каждого нового Пользователя. Передача подготовленных Носителей осуществляется в порядке, указанном выше в п. 3.2.
- 4.3. Изменения в Системе Клиент-Банк, требуемые в соответствии с обновленным СП осуществляется в течение 3 (трех) Рабочих дней с даты получения Банком обновленного СП и документов. В случае если вносимые в СП изменения связаны с заменой Банковской карточки, указанный в настоящей статье срок может быть продлен Банком на срок, необходимый для проведения процедур по приему в работу новой Банковской карточки.

3.9 As soon as all the Users' profiles are activated, the Client-Bank System functionality will be available in the test mode. The documents received by the Bank from the Client during such a test period shall not cause any Bank's obligations to execute such documents. At any time the Client can raise a request to activate the Client-Bank System's functionality in the operational mode by sending a free format electronic message to the Bank through the Client-Bank System, requiring to activate the Client-Bank System functionality in the operational mode. After receiving such a request, the Bank starts accepting ED for execution no later than the next business day. The Users are notified by emails according to the List of Users about the fact of activation of the Client-Bank System's functionality in the operational mode.

## 4. CHANGES TO LIST OF USERS

- In case of any changes in the List of Users, the Client shall submit the updated List of Users to the Bank in hard copy or via the Client-Bank System and documents specified in clause 3.1.above.
- 4.2. Upon adding of new Users to the List of Users, the Bank shall provide the Client with the Electronic Storage Device, one per new User. The new Electronic Storage Devices shall be passed to the Client in accordance with clause 3.2 above.
- 4.3. Changes in the Client-Bank System, required in accordance with the updated List of Users shall be effected within three (3) Business days upon date of receipt of the updated List of Users and documents by the Bank. If the changes to the List of Users are connected with the replacement of the Bank card, the timeframe specified herein may be extended by the Bank for the period, required to complete procedures on acceptance of the new Bank card.

4.4. Предоставление Логинов и Паролей для входа в Систему Клиент-Банк новым Пользователем осуществляется в порядке, предусмотренном в п. 3.3 и 3.8. выше.

- 5.1. Замена Ключей осуществляется в следующих 5.1. The Keys are replaced in the following cases: случаях:
	- (a) окончание срока действия Ключей (плановое обновление);
	-
	- (c) Компрометация ключа. (c) Key compromise.
- 5.2. При получении в Системе Клиент-Банк 5.2. сообщения о предстоящем окончании срока действия Ключей или в случае если срок действия текущего (зарегистрированного в Системе Клиент-Банк) электронного Ключа истек, Пользователь самостоятельно осуществляет их перегенерацию. При этом в Системе Клиент-Банк формируется новый Запрос на регистрацию электронного Ключа ЭП и/или Ключа Пользователя, Протокол ЭП и/или Протокол Ключа Пользователя необходимо направить в Банк с использованием Системы Клиент-Банк или в виде оригинала на бумажном носителе. Регистрация в Системе Клиент-Банк нового электронного Ключа осуществляется в порядке, предусмотренном в статье 3 выше.
- 5.3. В случае порчи/утраты Носителя выдача Банком нового Носителя осуществляется на основании заявки.
- 5.4. В случае замены Носителя по инициативе Банка, заменяемые Носители передаются по акту приема-передачи Банку.
- 5.5. Новый/заменяемый Носитель предоставляется в соответствии с п. 3.2.
- 5.6. Создание новых Ключей и последующая регистрация данных Ключей Банком осуществляется в порядке, предусмотренном в п.п. 3.3 и 3.4. При этом в случае утраты Носителя, Клиент предварительно получает в

4.4. The Logins and Passwords to enter the Client-Bank System by a new User shall be provided in accordance with clauses 3.3 and 3.8. above.

#### 5. ЗАМЕНА КЛЮЧЕЙ САГАЗИЛИСЬ 5. KEY REPLACEMENT

- - (a) expiration of the Keys (scheduled replacement);
- (b) замена Носителя; (b) replacement of the Electronic Storage Device;
	-
	- Upon receipt of notification in the Client-Bank System about forthcoming expiration of the Keys or upon expiration of the current (registered in the Client-Bank System) electronic Key, the Keys shall be regenerated by the User. In this case, a new Request on registration of the electronic Key is generated in the Client-Bank System, it is required to provide the respective ES Protocols and/or User Key Protocols to the Bank via the Client-Bank System or in the hard copy. A new electronic Key is registered in the Client-Bank System in accordance with the article 3 above.
	- 5.3. If the Electronic Storage Device is broken/lost, a new Electronic Storage Device is provided by the Bank according to the request.
	- 5.4. In case of replacement of the Electronic Storage Device at the initiative of the Bank the Electronic Storage Device to be replaced are handed over to the Bank according to the delivery-acceptance act.
	- 5.5. A new/replaced Electronic Storage Device is provided in accordance with clause 3.2.
	- 5.6. Creation of the new Keys and subsequent registration of these electronic Keys by the Bank shall be made in accordance with clauses 3.3. and 3.4. If the Electronic Storage Device is lost the Client shall receive in advance a new Electronic

Банке новый Носитель в порядке, предусмотренном в п. 5.3.

5.7. Клиент обязан осуществлять смену Ключа ЭП 5.7. не реже, чем 1 раз в 15 месяцев.

## 6. БЛОКИРОВКА УЧЕТНОЙ ЗАПИСИ И КЛЮЧА ЭП

- 6.1. В случае Компрометации ключа осуществляется его блокировка Банком или Подписантом, не позднее следующего Рабочего дня. Генерация новых Ключей и регистрация в Системе Клиент-Банк нового электронного Ключа осуществляется в порядке, предусмотренном в статье 3 выше.
- 6.2. Клиент обеспечивает блокировку действующего Ключа ЭП одним из следующим способов:
	- (a) Администратором Системы Клиент-Банк Клиента с использованием функционала Системы Клиент-Банк при условии, что он имеет возможность входа в Систему Клиент-Банк;
	- (b) Подписантом, представив в Банк заявку через Систему Клиент-Банк; или
	- (c) Уполномоченным лицом, представив в Банк заявку на бумажном носителе.
- 6.3. Носитель блокируется автоматически при 5 (пяти) подряд попытках некорректного ввода ПИНа.
- 6.4. Учетная запись Пользователя в Системе Клиент-Банк может быть заблокирована:
	- (a) Администратором при необходимости; (a) The Administrator if needed;
	- (b) Банком при Компрометации ключа, а также в случае непредставления Клиентом документов и информации о Пользователе в рамках обновления сведений о Клиенте;
	- (c) Системой Клиент-Банк автоматически:
		- i. при 5 (пяти) подряд попытках некорректного ввода Пароля, или

Storage Device in the Bank according to the procedure, prescribed in clause 5.3.

The Client is obliged to replace the ES Keys not less than once per 15 months.

### 6. BLOCKING USER ACCOUNT AND ES **KEY**

- 6.1. In case of the Key compromise the Bank or the Signer shall block it not later than the next Business day. Generation of the new Keys and registration of a new electronic Key in the Client-Bank System are performed in accordance with article 3 above.
- 6.2. The Client ensures the block of the current ES Keys by one of the following methods:
	- (a) By the Administrator of the Client via the Client-Bank System functionality provided that it is entitled to enter the Client-Bank System;
	- (b) by Signer submitting a request to the Bank; or
	- (c) By Authorized person submitting a hard copy request to the Bank.
- The Electronic storage device is blocked automatically if the PIN is incorrectly entered for 5 (five) consecutive times.
	- The User account in the Client-Bank System can be blocked by:
		-
		- (b) The Bank upon the Key compromise as well as in case the Client fails to provide documents and information about the User in the scope of the updating of information about the Client;
		- (c) The Client-Bank System automatically:
			- i. if the Password is incorrectly entered for 5 (five) consecutive times, or
			- ii. upon absence of activity of the User within 90 (ninety) calendar days;
- іі. при отсутствии активности Пользователя в течение 90 (девяноста) календарных дней;
- (d) Пользователем в отношении своей учетной записи, на основании заявки;
- (е) Уполномоченным лицом в отношении любых Пользователей, на основании заявки

## 7. ЗАМЕНА ПАРОЛЯ И ПИНА

- $7.1.$ Для восстановления забытого Пароля необходимо обратиться к Пользователю Администратору.
- В случае если Пользователь имеет возможность  $72$ входа в Систему Клиент-Банк, он может самостоятельно осуществить замену Пароля с использованием функционала Системы Клиент-Банк.
- 7.3. В случае забытого/заблокированного ПИНа 7.3. соответствующему Пользователю Системы Клиент-Банк необходимо предоставить в Банк заявку на блокировку и перевыпуск Носителя. При получении заявки Банк обеспечивает невозможность использования электронных Ключей Пользователя и/или ЭП, а также блокирует соответствующего Пользователя до окончания процесса перевыпуска. При желании Пользователь может направить  $\overline{B}$ Банк имеющийся  $\overline{V}$ него Носитель лля Электронный Ключ разблокировки. Пользователя и/или Ключ ЭП, хранимоый на Носителе, и отозванный на основании заявки, считается недействительным. При получении разблокированного Носителя Пользователь инициализирует формирование новых электронных Ключей согласно п. 3.3.
- $7.4.$ Банк предоставляет Пользователю новый ПИН  $\mathbf{R}$ запечатанном конверте вместе  $\mathbf{c}$ разблокированным Носителем  $\, {\bf B} \,$ течение Рабочего дня, следующего за датой получения Банком Носителя.
- $7.5.$ Пользователь может самостоятельно изменить свой ПИН в любое время с помощью
- (d) The User with respect to its own user account based on the request;
- (e) The Authorized person with respect to any User in accordance with the request.

## 7. CHANGE OF PASSWORD AND PIN

- To restore the forgotten Password the User shall  $7.1.$ approach the Administrator.
- If the User can login to the Client-Bank System, the  $7.2.$ Password can be changed by User independently in the Client-Bank System.
- If the PIN is forgotten/blocked the respective User shall send a request to the Bank for lockout and reissue of the Electronic storage device. Upon receipt of the request, the Bank ensures the impossibility of using the User's Key and/or ES Key and also blocks the respective User until the recall procedure is completed. If needed the User may provide the Bank with the Electronic storage device for unblocking. The User's Key and/or ES Key stored in the Electronic storage device and recalled based on the request is deemed invalid. Upon receipt of the unblocked Electronic storage device, the User shall generate a new ES Key in accordance with the clause 3.3.
- The Bank provides the User with a new PIN in the 7.4. sealed envelope together with the unblocked Electronic storage device within one Business day, following the date of receipt of the Electronic storage device by the Bank.
- $7.5.$ The User can independently change its PIN at any time using the installed software for the Electronic storage device.

установленного программного обеспечения для Носителя.

### 8. ФОРМИРОВАНИЕ ЭД КЛИЕНТА

- 8.1. При формировании ЭД с использованием Встроенного бланка Клиент заполняет все поля (реквизиты), предусмотренные Встроенным бланком в соответствии с Законолательством и требованиями Банка. ЭД Клиента. подготовленные с использованием Встроенных бланков, могут быть переданы в Банк только в случае, если они содержат корректные реквизиты полях, обязательных  $\bf{B}$  $\pi \pi g$ заполнения.
- 82 Распоряжения, выданные Клиентом  $c = 8.2$ использованием Встроенного бланка. считаются выданными  $\overline{10}$ форме, предусмотренной для таких Распоряжений соответствующим Договором о банковских услугах.
- 8.3. Встроенный бланк может не содержать визуального отображения всех реквизитов, заявлений, инструкций информации,  $\,$   $\,$   $\,$   $\,$ предусмотренных стандартным бланком. использование которого предписано Договором банковских услугах для оформления  $\mathbf{o}$ аналогичного документа на бумажном носителе. Передача в Банк ЭД Клиента, оформленного с использованием Встроенного бланка, означает, что все дополнительные реквизиты, заявления. инструкции  $\overline{M}$ информация, содержащиеся тексте  $\overline{R}$ стандартного бланка, выданы Клиентом Банку надлежащим образом.
- 8.4. Банк не принимает к исполнению ЭД 8.4 свободного формата при наличии в Системе Клиент-Банк Встроенного бланка для этого вида ЭД, за исключением случаев, прямо предусмотренных Договором о банковских услугах, а также технических неисправностей Системы Клиент-Банк.
- 8.5. При отсутствии в Системе Клиент-Банк 8.5 Встроенного бланка для документа какого-либо вида, он может быть сформирован и отправлен в Банк с использованием свободного формата. ЭД свободного формата создается Клиентом в

## 8. CLIENT'S ED GENERATION

- 8.1 To generate an ED using the Embedded form the Client fills out all the fields (details), provided for by the Embedded form in accordance with the Law and requirements of the Bank. The Client's ED created using the Embedded form may be forwarded to the Bank only if they contain correct details in the fields marked as mandatory.
- Instructions issued by the Client using the Embedded form are deemed to be issued in the form provided for such Instructions by the respective Agreement on bank services.
- 8.3 The Embedded form may omit a visual image of all details, applications, instructions and information, provided for by the standard form, the use of which is prescribed by the Agreement on bank services for drafting the similar document in hard copy. The submission to the Bank of the Client's ED generated using the Embedded form, means that all additional details, applications, instructions and information, containing in the text of the standard form are properly provided to the Client by the Bank.
- The Bank shall not accept for execution an ED in a free form if the Client-Bank System has the respective Embedded form for such ED, except for cases, expressly provided for by the Agreement on bank services, as well as due to technical malfunctions of the Client-Bank System.
- If the Client-Bank System does not contain an Embedded form for any document, the latter may be generated and sent to the Bank in a free form. An ED in a free form shall be generated by the Client in the form of an official appeal containing a text

виде официального обращения, содержащего текстовое сообщение, к которому в случае необходимости может быть приложен документ в виде вложенного файла.

8.6. В случае если Договором о банковских услугах 8.6 предусмотрено использование бланка установленного Банком образца, но отсутствует необходимый для этого Встроенный бланк, Клиент формирует ЭД в виде официального обращения с вложенным файлом, при этом содержанием файла должен являться бланк, заполненный Клиентом в соответствии с требованиями Договора о банковских услугах.

> 9. АВТОРИЗАЦИЯ, ОТПРАВКА ЭД **КЛИЕНТА**

- $9.1.$ Авторизация ЭД Клиента осуществляется 9.1. соответствующими Подписантами.
- $9.2.$ Подписанту необходимо убедиться в успешном завершении процесса Авторизации (изменение статуса ЭД).
- 9.3. Банк извещает Клиента о действиях в отношении поступивших ЭД посредством присвоения им соответствующих статусов, перечень которых приведен далее:

message to which a document may be enclosed if needed.

If the Agreement on bank services stipulates the use of a sample form established by the Bank, but the Client-Bank System does not contain the respective Embedded form, the Client generates an ED in the form of an official appeal with an enclosed file, where the file should contain the form, filled out by the Client in accordance with the Agreement on bank services.

## 9. AUTHORISATION, SENDING OF THE **CLIENT'S ED**

- The Authorization of the Client's ED is performed by the respective Signers.
- $9.2.$ The Signer needs to make sure that the Authorization process is completed successfully (change of ED' status).
- $9.3.$ The Bank notifies the Client on the actions with respect to the received ED by assigning them the respective statuses, the list of which is as follows:

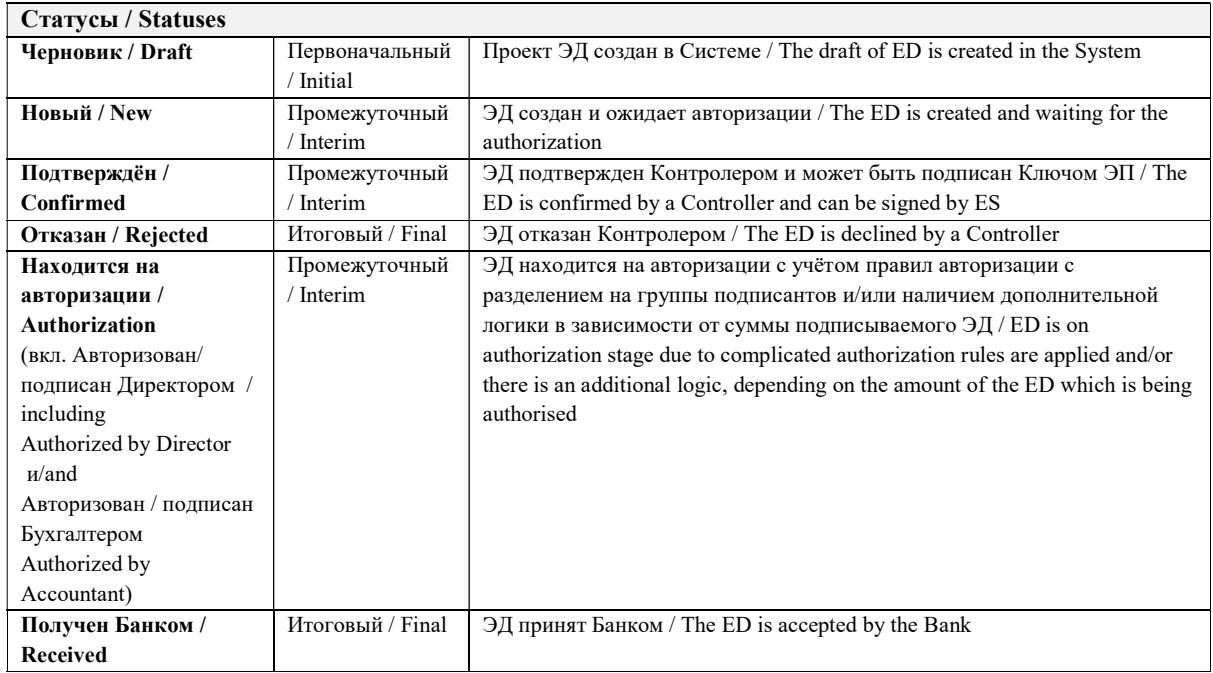

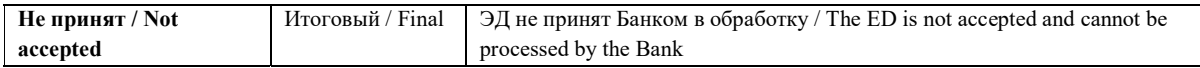

- 9.4. Моментом вручения Банку ЭД Клиента считается момент присвоения такому ЭД статуса «Получен Банком».
- 9.5. Отзыв ЭД производится Клиентом с использованием ЭД свободного формата. Банк не несет ответственности за неисполнение указанного отзыва после того, как содержащееся в ЭД поручение стало безотзывным и окончательным в соответствии с Законодательством.

- 10.1. Для связи с Клиентом Банк может использовать ЭД в свободном формате.
- 10.2. Банк через Систему Клиент-Банк направляет Клиенту документы и информацию, предусмотренные соответствующим Договором о банковских услугах.
- 10.3. Моментом вручения Клиенту ЭД Банка считается момент отправки ЭД Банка в Систему Клиент-Банк.

## 11. ПОРЯДОК РАССМОТРЕНИЯ КОНФЛИКТНЫХ СИТУАЦИЙ

- 11.1. В соответствии с Правилами рассматриваются конфликты, связанные с определением подлинности ЭД Клиента, следующих типов:
	-
	- (b) отказ Банка от факта получения ЭД Клиента.
- 11.2. Клиент направляет в Банк соответствующим образом подписанное заявление с изложением предмета претензии (далее – Заявление).
- 11.3. Заявление должно содержать: 11.3. The Statement shall contain:
	- (a) наименование Клиента; (a) The Client name;
	-
- 9.4 The moment of delivery of the Clients' ED to the Bank is the moment when status "Received" is assigned to such ED .
	- 9.5. The Client can recall the ED using the free-format ED. The Bank shall not be liable for non-execution of the recall after the instruction contained in the ED became irrevocable and final in accordance with the Law.

#### 10. ЭД БАНКА 10. ED OF THE BANK

- 10.1. To contact the Client the Bank may use an ED in a free form.
- 10.2. The Bank shall send to the Client via the Client-Bank System documents and information according to the Agreement on bank services.
- 10.3. The moment of delivery of a Bank's ED to the Client is considered the moment of sending the Bank's ED to the Client-Bank System.

#### 11. CONFLICT RESOLUTION PROCEDURE

- 11.1. In accordance with the Rules the following types of conflicts related to the verification of the Client ED shall be considered:
- (a) отказ Клиента от факта отправки ЭД; (a) The Client denies the fact of sending the ED;
	- (b) The Bank denies the fact of receipt of the Client ED.
	- 11.2. The Client shall send to the Bank a properly signed statement describing the subject of the claim (hereafter - Statement).
	- -
- (b) характер претензии; (b) The nature of the claim;
- (c) дату, номер и другие реквизиты, позволяющие идентифицировать оспариваемый ЭД;
- (d) изложение обстоятельств, которые привели к возникновению конфликтной ситуации.
- 11.4. Для рассмотрения возникшей конфликтной ситуации создается согласительная комиссия (далее – Комиссия). Представителями в Комиссии могут быть равное количество лиц, как из числа работников Клиента и Банка, так и иных организаций, которые привлекаются Клиентом и Банком. Члены Комиссии избирают из своего состава председателя Комиссии.
- 11.5. В случае необходимости Комиссией могут привлекаться независимые эксперты и технические специалисты, в том числе из организаций-изготовителей программного обеспечения с совещательным правом голоса.
- 11.6. В ходе рассмотрения конфликта Комиссией проверяется корректность ЭП на спорном ЭД. Технологические операции, необходимые для проверки ЭП на ЭД Клиента, осуществляются на автоматизированном рабочем месте, находящемся на территории Банка.
- - (a) Комиссия формирует пакет материалов, имеющих отношение к предмету спора;
	- (b) Комиссия проверяет принадлежность Ключей Пользователей и Ключей ЭП Клиента соответствующим представителям Клиента;
	- (c) Комиссия проверяет факт подписания спорного ЭД Ключами ЭП соответствующих представителей Сторон;
	- (d) Комиссия готовит заключение по результатам рассмотрения конфликтной ситуации.
- 11.8. Комиссии предоставляются следующие материалы:
	-
- (c) The date, number and other details enabling to identify the disputed ED;
- (d) The description of circumstances that resulted to the conflict situation.
- 11.4. A conciliation commission shall be established for consideration of the conflict situation (hereafter - Commission). The Commission may be represented by an equal number of individuals, both from among the employees of the Client and the Bank, as well as other organizations, that are engaged by the Client and the Bank. The members of the Commission shall elect a chairman of the Commission among themselves.
- 11.5. Should a need arise the Commission may engage independent experts and technical professionals including those from the organizations that produce the software, with the consultative right of vote.
- 11.6. In the course of the conflict consideration the Commission verifies the correctness of the ES on the disputed ED. The technological operations required to verify ES on the Client's ED shall be performed at the automated workplace located in the Bank.
- 11.7. Проверка осуществляется в четыре этапа: 11.7. The verification shall be carried out in four stages:
	- (a) The Commission shall prepare a package of documents with respect to the dispute subject;
	- (b) The Commission shall verify the ownership of the Client's Users' Keys and ES Keys to the respective representatives of the Client;
	- (c) The Commission shall verify the fact of signing of the disputed ED with the ES Keys of the respective representatives of the Parties;
	- (d) The Commission shall prepare an opinion on the results of the consideration of the conflict situation.
	- 11.8. The following materials shall be submitted to the Commission:
	- (a) спорный ЭД;  $\qquad \qquad$  (a) The disputed ED;
- (b) список Ключей ЭП, которыми были подписаны ЭД;
- (с) Протоколы ЭП и/или Протоколы Ключей Пользователей, соответствующие Ключам Пользователей  $\overline{M}$ Ключам  $\overline{H}$ представителей Сторон, подписавших спорный ЭД;
- (d) заверенные собственноручными и/или электронными подписями представителей Клиента Протоколы ЭП и/или Протоколы Ключей Пользователей Клиента, которые были актуальны на момент отправки спорного ЭД и имеют самую позднюю дату.

В срок, не превышающий 30 (тридцати) дней со дня получения Заявления, и не превышающий 60 (шестидесяти) дней со дня получения Заявления в случае использования Системы Клиент-Банк осуществления ДЛЯ трансграничного перевода денежных средств, Комиссия проводит рассмотрение конфликтной ситуации и завершает свою работу принятием решения в отношении конфликтной ситуации, которое подтверждается актом с изложением сути конфликта и определением виновной Стороны. Решения Комиссии принимаются большинством голосов всех членов Комиссии. При равном разделении голосов голос председателя Комиссии является решающим.

#### 12. ПЕРЕЧЕНЬ ТЕХНИЧЕСКИХ ТРЕБОВАНИЙ К РАБОЧЕМУ МЕСТУ

- 12.1. Устанавливаются следующие требования к 12.1. The following requirements for the Client's Рабочему месту Клиента.
- 12.2. На рабочих станциях Система Клиент-Банк 12.2. On workstations, the Client-Bank System should должна работать в следующих параметрах:
	- (а) Операционные системы:
		- i. Windows 10 (Английская или Русская версия) и выше.
	- (b) Веб браузер: Internet Explorer вер.11.0 и выше, Microsoft Edge и Google Chrome вер.101 и выше.
	- (с) Дополнительное ПО: Для криптографии -RFC Universal plugin Bep.1.0.6.0, RuToken Plugin вер.4.5.5 и выше.
- (b) The list of the ES Keys, with which the ED were signed;
- (c) The ES Protocols and/or User Key Protocols corresponding to the Users' Keys and ES Keys of the representatives of the Parties, that signed the disputed ED;
- (d) The Client's ES Protocols and/or User Key Protocols certified by the handwritten and/or electronic signatures of the Client's representatives, that were valid at the moment of sending the disputed ED and have the latest date.

Within a period not exceeding 30 (thirty) days from the day of Statement receipt and not exceeding 60 (sixty) days from the day of Statement receipt in case Client-Bank System is used for cross-borders monetary transactions, the Commission shall consider the conflict situation and make a decision on the conflict situation that is confirmed by a deed outlining the nature of the conflict and determining the guilty Party. The decision of the Commission is taken by the majority of votes. In case of a tie of the votes, the vote of the chairman of the Commission shall be decisive

### **12. LIST OF TECHNICAL REQUIREMENTS TO WORKSTATION**

- Workstation are established.
- operate in the following settings:
	- (a) Operational systems:
		- i. Windows 10 (English or Russian) and higher.
	- (b) Web browsers: Internet Explorer ver.11.0 or higher, Microsoft Edge or Google Chrome ver.101 or higher.
	- (c) Additional software: For cryptography RFC Universal plugin ver.1.0.6.0, RuToken Plugin ver.4.5.5 or higher.
- (d) Доступ к основному и резервному IPадресам через порт ТСР 443:
	- і. основной адрес: 185.129.101.147
	- іі. резервный адрес: 185.129.101.149
- (d) Access to the primary and back-up IPaddresses via the TCP port 443:
	- i. primary system address: 185.129.101.147
	- ii. back-up system address: 185.129.101.149

12.3. Минимальная конфигурация рабочей станции:

| 12.3. The minimal configuration of the workstation: |  |
|-----------------------------------------------------|--|
|                                                     |  |
|                                                     |  |

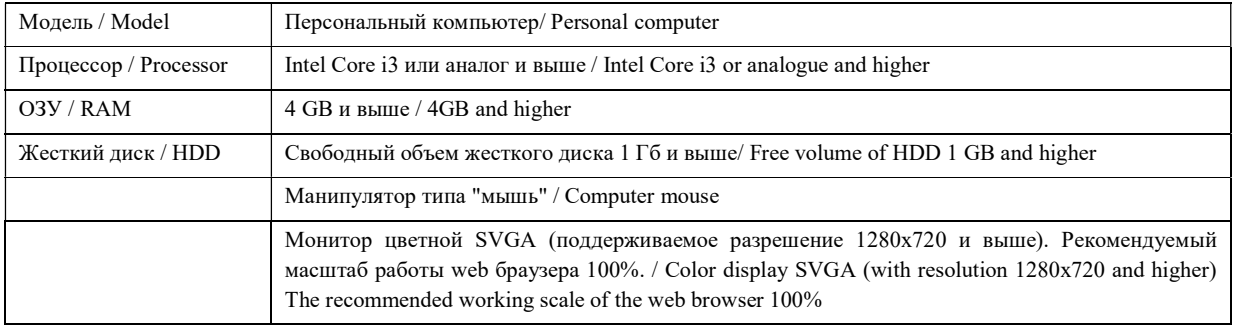

- компьютер, 12.4. Персональный на котором устанавливается Система Клиент-Банк, должен иметь доступ в интернет через выделенный канал или с использованием модемного соединения через провайдера.
- 12.5. Все оборудование Клиента должно быть в исправном состоянии и иметь полную техническую документацию.
- 12.5. A personal computer on which the Client-Bank System is installed, shall have access to the internet via a dedicated channel or using a modem connection through a provider.
- 12.6. All hardware of the Client shall be in good condition and have complete technical specification.